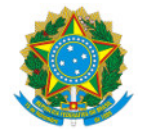

Ministério da Educação Secretaria de Educação Profissional e Tecnológica Instituto Federal de Educação, Ciência e Tecnologia do Sul de Minas Gerais IFSULDEMINAS - Campus Pouso Alegre

PORTARIA Nº104/2023/POA/IFSULDEMINAS

30 de junho de 2023

O DIRETOR-GERAL DO INSTITUTO FEDERAL DE EDUCAÇÃO, CIÊNCIA E TECNOLOGIA DO SUL DE MINAS GERAIS – CAMPUS POUSO ALEGRE, usando da competência que lhe foi delegada pela Portaria nº 1.181 de 11 de Agosto de 2022, publicada no DOU em 15 de Agosto de 2022, Seção 2, Página 29, RESOLVE:

Art. 1º Designar os (as) servidores (as) e os colaboradores externos, relacionados (as) abaixo, para constituírem o Grupo 1, Etapa 1, do projeto aprovado através do Edital 17/2022, do Programa EJA Integrada à EPT, da Secretaria de Educação Básica, do Ministério da Educação, TED 12320, a partir de 30/06/2023, no âmbito do IFSULDEMINAS - Campus Pouso Alegre:

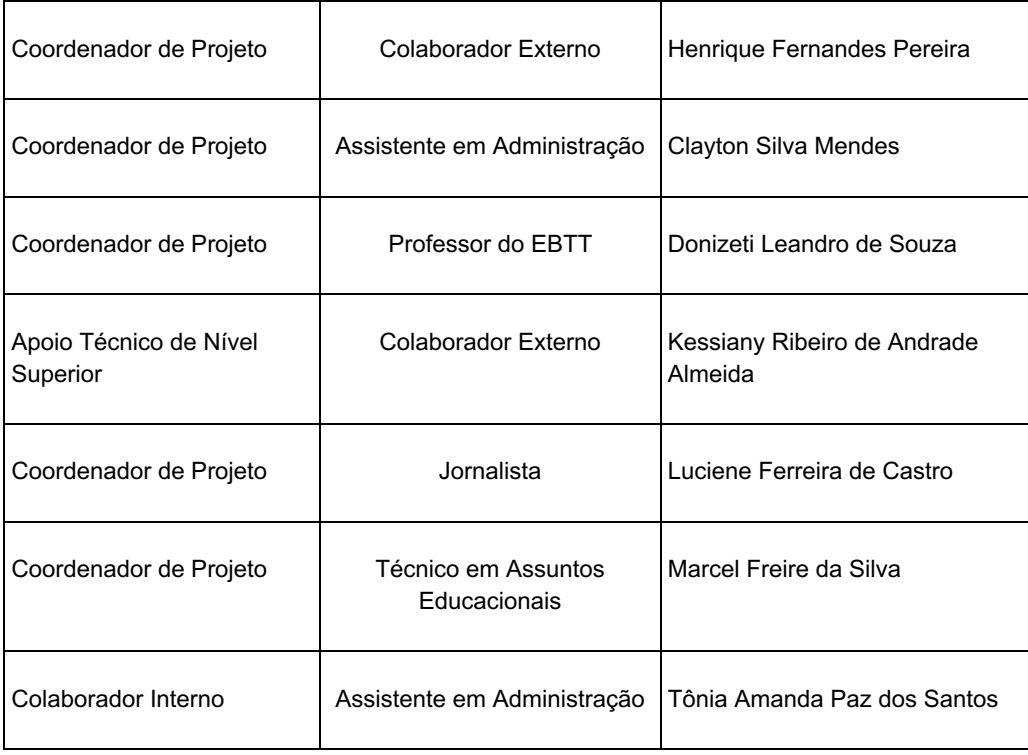

Art. 2° Esta portaria entra em vigor a partir desta data e tem validade até a finalização dos trabalhos da Etapa 1.

(Assinado eletronicamente)

**Alexandre Fieno da Silva**

Documento assinado eletronicamente por:

- Alexandre Fieno da Silva, DIRETOR(A) GERAL - CD2 - POA, em 30/06/2023 18:09:10.

Este documento foi emitido pelo SUAP em 30/06/2023. Para comprovar sua autenticidade, faça a leitura do QRCode ao lado ou acesse https://suap.ifsuldeminas.edu.br/autenticar-documento/ e forneça os dados abaixo:

Código Verificador: 365554 Código de Autenticação: 7fafa4d9a7

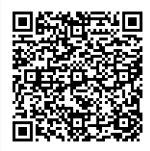

Documento eletrônico gerado pelo SUAP (https://suap.ifsuldeminas.edu.br) Instituto Federal de Educação, Ciência e Tecnologia do Sul de Minas Gerais